# **Exchangeably weighted bootstrap schemes**

2022 UK Stata user group meeting – UCL, September 8–9, 2022

Philippe Van Kerm University of Luxembourg and LISER

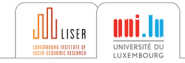

### **The bootstrap approach to statistical inference**

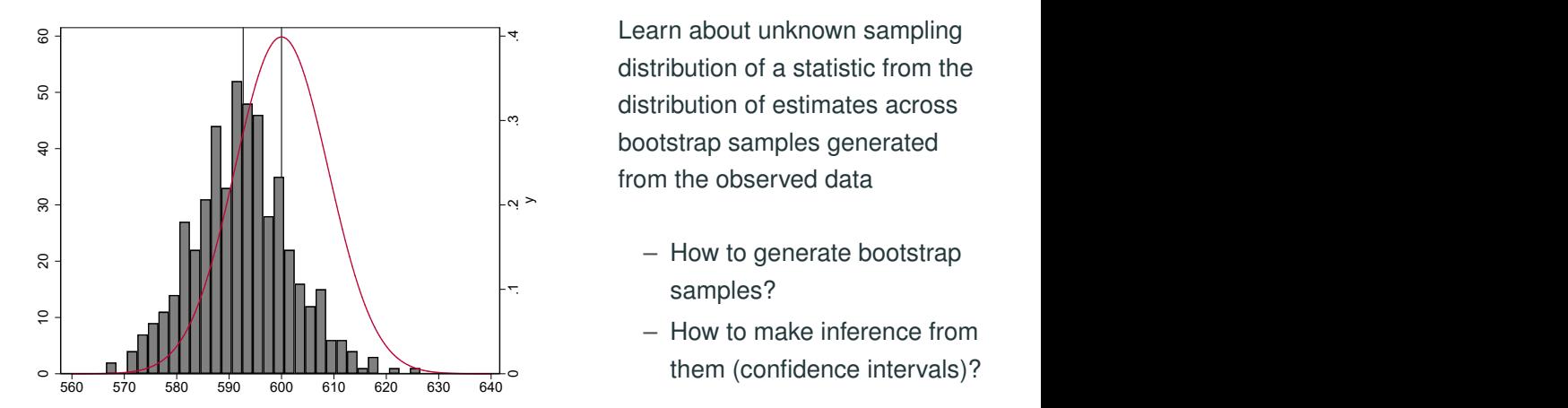

Learn about distribution sampling<br>distribution of a statistic from the<br>distribution of estimates across<br>bootstrap samples generated<br>from the observed data<br>- How to generate bootstrap<br>samples?<br>- How to make inference from<br>t Learn about unknown sampling distribution of a statistic from the distribution of estimates across bootstrap samples generated from the observed data

- How to generate bootstrap samples?
- How to make inference from them (confidence intervals)?

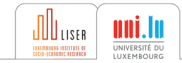

### **The bootstrap approach to statistical inference**

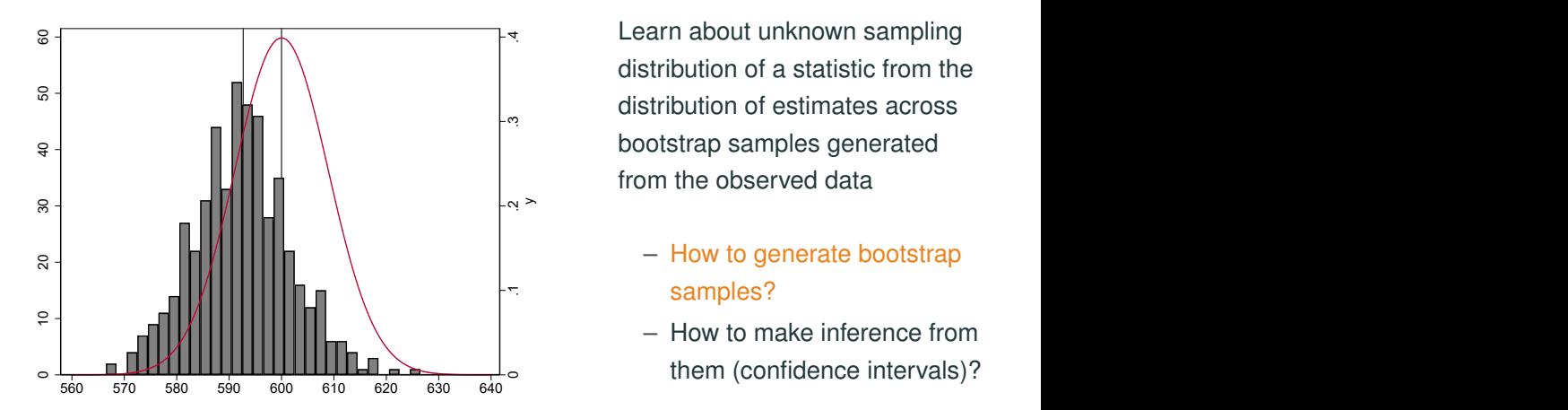

Learn about distribution sampling<br>distribution of a statistic from the<br>distribution of estimates across<br>bootstrap samples generated<br>from the observed data<br>- How to generate bootstrap<br>samples?<br>- How to make inference from<br>t Learn about unknown sampling distribution of a statistic from the distribution of estimates across bootstrap samples generated from the observed data

- How to generate bootstrap samples?
- How to make inference from them (confidence intervals)?

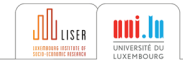

### **Various strategies for generating bootstrap samples**

[\(Efron and Tibshirani, 1993,](#page-28-0) [Davison and Hinkley, 1997\)](#page-28-1)

- Non-parametric bootstrap
	- » Classic paired boostraps bsample
	- » Block bootstraps bsample
	- » Balanced bootstraps bsweights [\(Kolenikov, 2010\)](#page-28-2)
	- » Survey bootstraps bsweights, rhsbsample [\(Van Kerm, 2013\)](#page-29-0);
	- » Exchangeable (weighted) bootstrap exbsample

[\(Praestgaard and Wellner, 1993\)](#page-29-1) (also see [Chernozhukov et al., 2013\)](#page-28-3)

- Residual bootstrap
	- » Wild bootstrap boottest [\(Roodman et al., 2019\)](#page-29-2)

(Fuzzy classification – incomplete and not mutually exclusive)

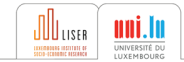

- 
- -
	- -
		-
		-

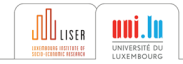

- Paired bootstrap: obs appear an integer number of times in bootstrap samples
- 'frequency weighting' of original sample
	-
	- -
		-
		-

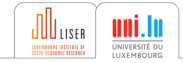

- Paired bootstrap: obs appear an integer number of times in bootstrap samples
- 'frequency weighting' of original sample
	- Poisson bootstrap: draw from a Poisson(1) distribution to set the bootstrap frequency weight
	- -
		-
		-

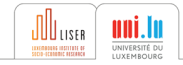

- Paired bootstrap: obs appear an integer number of times in bootstrap samples
- frequency weighting' of original sample
	- Poisson bootstrap: draw from a Poisson(1) distribution to set the bootstrap frequency weight
	- Why stick to integer weights? Exponential bootstrap: make a draw from an exponential(1) distribution
		-
		-
		-

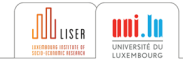

- Paired bootstrap: obs appear an integer number of times in bootstrap samples
- $\implies$  'frequency weighting' of original sample
	- Poisson bootstrap: draw from a Poisson(1) distribution to set the bootstrap frequency weight
	- Why stick to integer weights? Exponential bootstrap: make a draw from an exponential(1) distribution
		- » each observation has a positive (non-integer) weight
		- » (rescale the weights to average to 1 (sum to  $n$ ))
		- » Major advantage: no observation is ever 'excluded' from the sample (no issues of 'no observations' in resamples, or perfect collinearity; bootstrap for matching estimators [\(Otsu and Rai, 2017\)](#page-29-3))

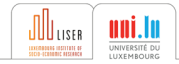

#### **Syntax**

 $ext{example } {#} \$   $\left[ \textit{if} \right] \ \left[ \textit{in} \right] \ \left[ \textit{weight} \right] \ \left[ \textit{using filename} \right]$ [, stub(*newvarnameprefix*) distribution(poisson|exponential) norescale balance(*#*) strata(*varlist*) cluster(*varlist*) frame(*name*) ...

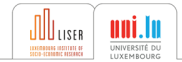

#### **Syntax**

 $ext{example } {#} \$   $\left[ \textit{if} \right] \ \left[ \textit{in} \right] \ \left[ \textit{weight} \right] \ \left[ \textit{using filename} \right]$ [, stub(*newvarnameprefix*) distribution(poisson|exponential) norescale balance(*#*) strata(*varlist*) cluster(*varlist*) frame(*name*) ...

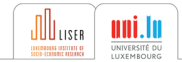

#### **Syntax**

 $ext{example } {#} \$   $\left[ \textit{if} \right] \ \left[ \textit{in} \right] \ \left[ \textit{weight} \right] \ \left[ \textit{using filename} \right]$ [, stub(*newvarnameprefix*) distribution(poisson|exponential) norescale balance(*#*) strata(*varlist*) cluster(*varlist*) frame(*name*) ...

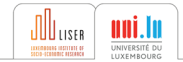

#### **Syntax**

 $ext{example } {#}$   $\lceil # \rceil$   $\lceil in \rceil$   $\lceil weight \rceil$   $\lceil using$  *filename* $\rceil$ [, stub(*newvarnameprefix*) distribution(poisson|exponential) norescale balance(*#*) strata(*varlist*) cluster(*varlist*) frame(*name*) ...

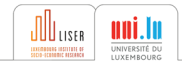

- The flexible (but hardest) way: repeat analysis with alternative weight variables
	- » e.g., passing weights as argument to do files (and looping): do mydofile.do rweightvar`i'
	- » post results in files ('resultssets')
	- .. and combine resulting estimates 'manually' (allows flexibility in how CIs are constructed)
- Use the svy bootstrap prefix (instead of standard bootstrap: prefix)
- Use Jeff Pitblado's bs4rw prefix (a predecessor of svy bootstrap:)

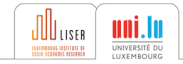

#### **A simple example**

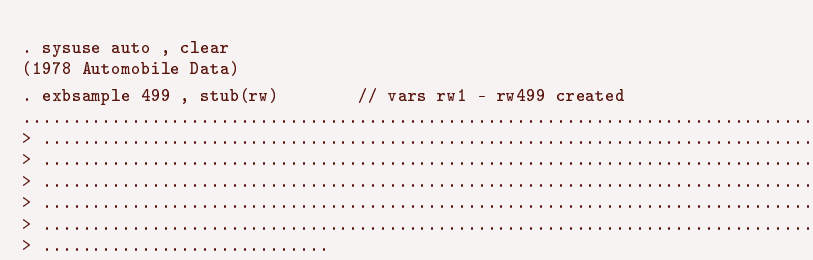

. summarize rw1 rw2 rw3 rw499

**Generate the bootstrap weights**

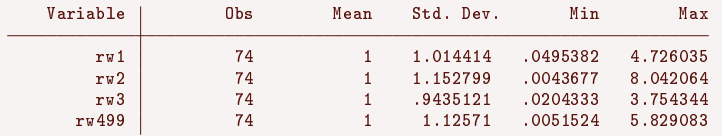

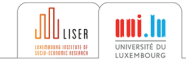

# **Option 1: J Pitblado's** bs4rw **prefix command**

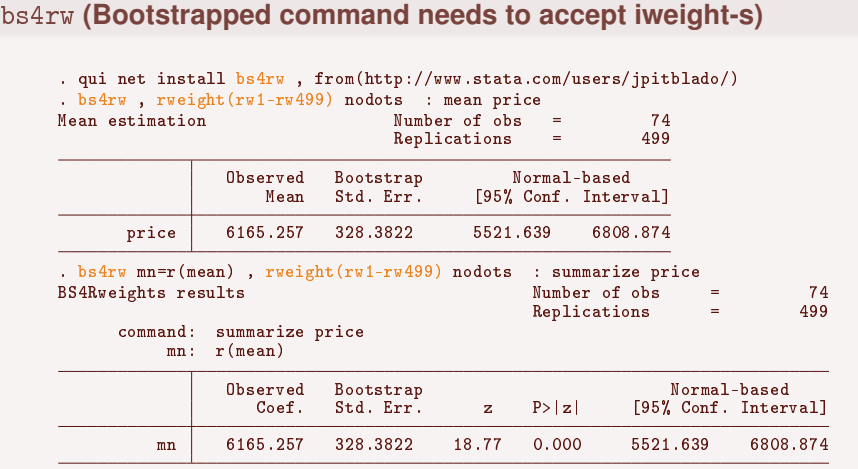

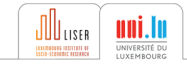

# **Option 2:** svy bootstrap **prefix**

#### svy bootstrap **(Bootstrapped command needs to accept iweight-s too)**

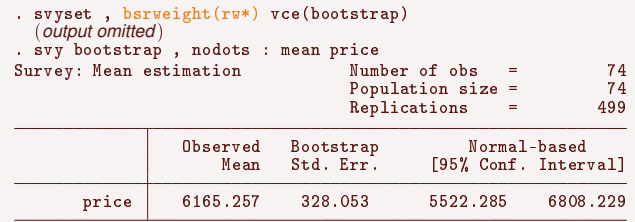

. di el(r(table),2,1)\*sqrt(499/498) 328.38223

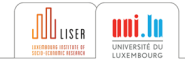

#### svy bootstrap **(force non-estimation commands)**

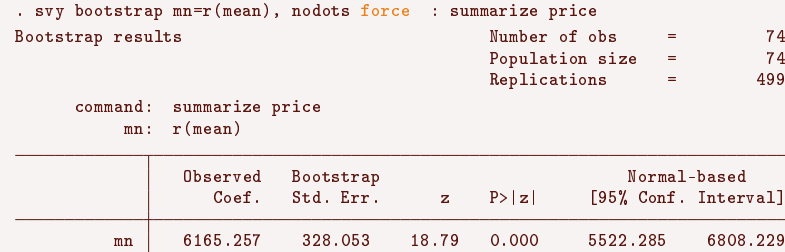

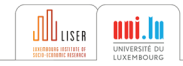

#### **The benefit of exponential bootstrap in action**

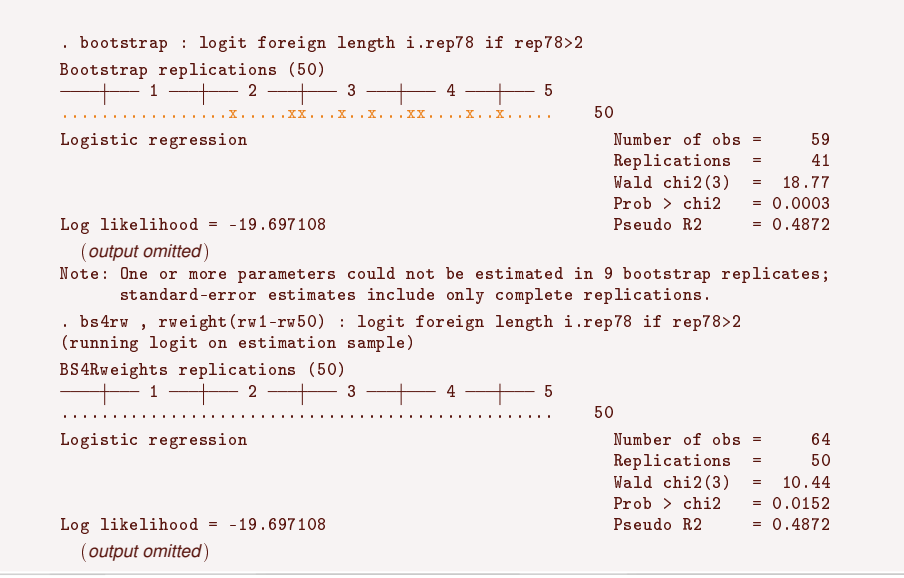

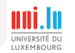

### **Weighted calculations**

#### **Generate weighted replication weights** . exbsample 499 [iw=weight] , stub(rw) replace // vars rw1 - rw4999 created ................................................................................ > .............................................................................. > .............................................................................. > .............................................................................. > .............................................................................. > .............................................................................. > ............................. . bs4rw , rweight(rw1-rw499) nodots : mean price [iw=weight] Mean estimation **Number of obs** = 74<br>Replications = 499 Replications Observed Bootstrap Normal-based<br>Mean Std. Err. [95% Conf. Inter [95% Conf. Interval] price 6568.637 382.1837 5819.571 7317.703

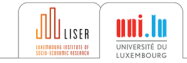

#### **Bootstrapped commands must accept** *both* **iw and pw with** svy bootstrap

```
. svyset [pw=weight] , bsrweight(rw*) vce(bootstrap)
 (output omitted )
. svy bootstrap , nodots : mean price
Survey: Mean estimation Number of obs = 74
                               Population size = 223,440<br>Replications = 499Replications =Observed Bootstrap Normal-based
                   Mean Std. Err. [95% Conf. Interval]
      price 6568.637 381.8005 5820.322 7316.952
```
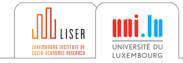

### **Weighted calculations with** svy bootstrap

**Bootstrapped commands must accept** *both* **iw and pw with** svy bootstrap

```
. // convert pw into iw
. pr def mysu , properties(svyb)
  1. if (ustregexm(" "0" " , "\\[({\s*pwe?i?g?h?t?_{s*=}).*\s*\\]") == 1) {
  2. \qquad \qquad \text{loc } 0 = \text{subinstr}("0"), "'=ustrregexs(1)'", "iw=", 1)<br>3.
  \frac{3}{4}\sin (0)5. end
. svy bootstrap mu=r(mean) , nodots : mysu price
Bootstrap results \blacksquare The \blacksquare \blacksquare \blacksPopulation size = 223,440<br>Replications = 499\mathbb{R}eplications \equivcommand: mysu price
                 mu: r(mean)
                          Observed Bootstrap<br>
Coef. Std. Err. z P>|z| [95%, Conf. Interval]
                                           Std. Err. z P>|z|mu 6568.637 381.8005 17.20 0.000 5820.322 7316.952
```
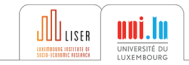

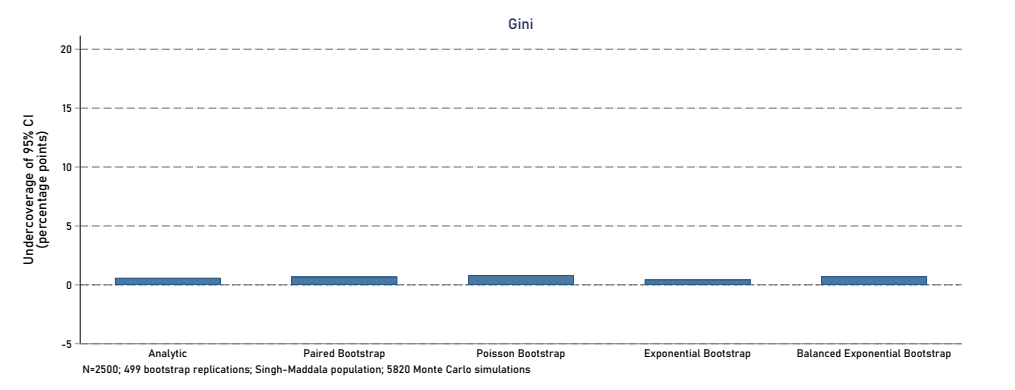

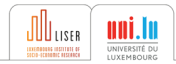

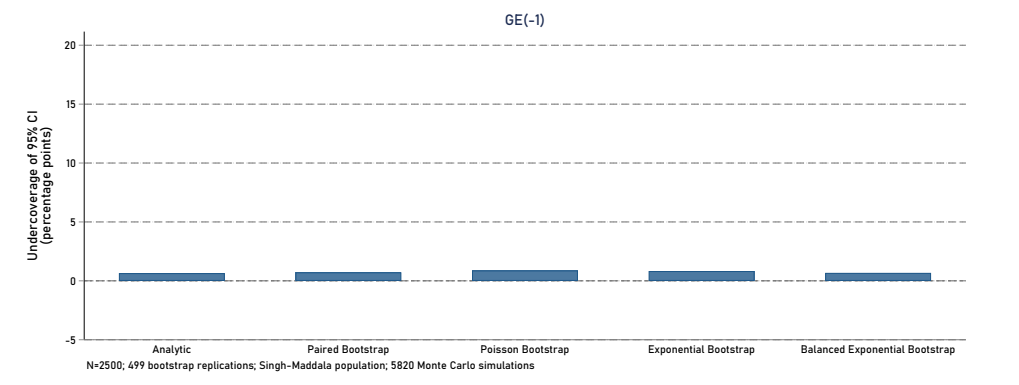

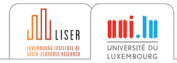

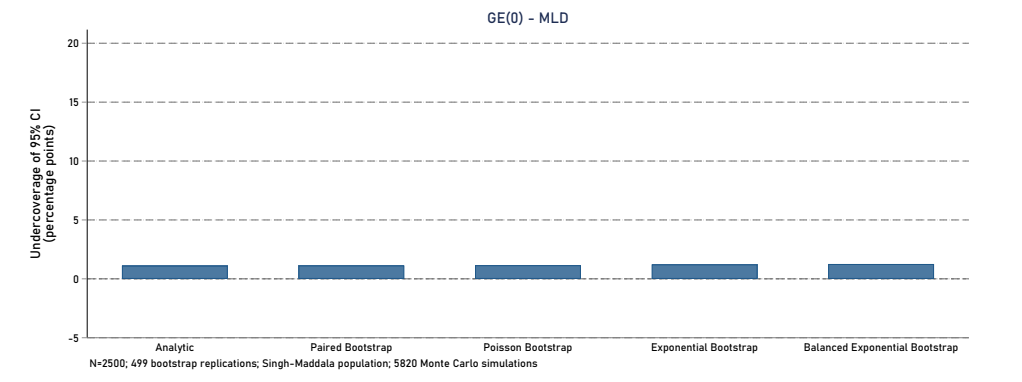

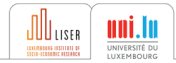

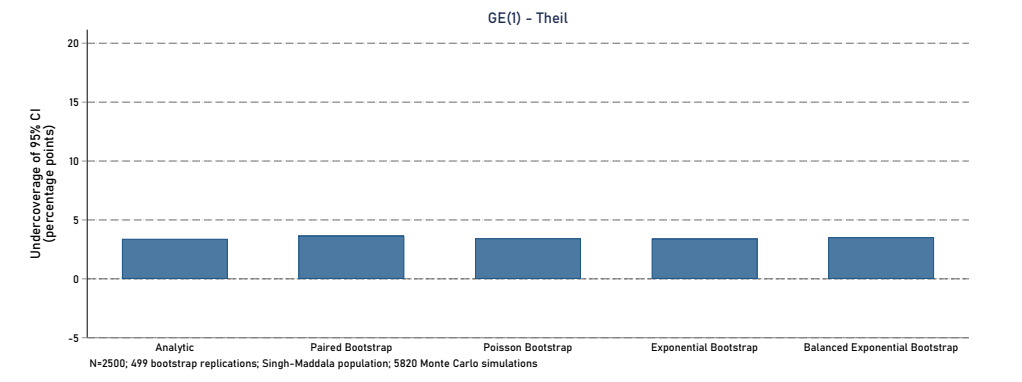

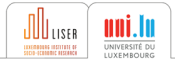

### **Does it really 'work'?**

Statistical properties of exchangeable bootstraps similar to paired bootstrap

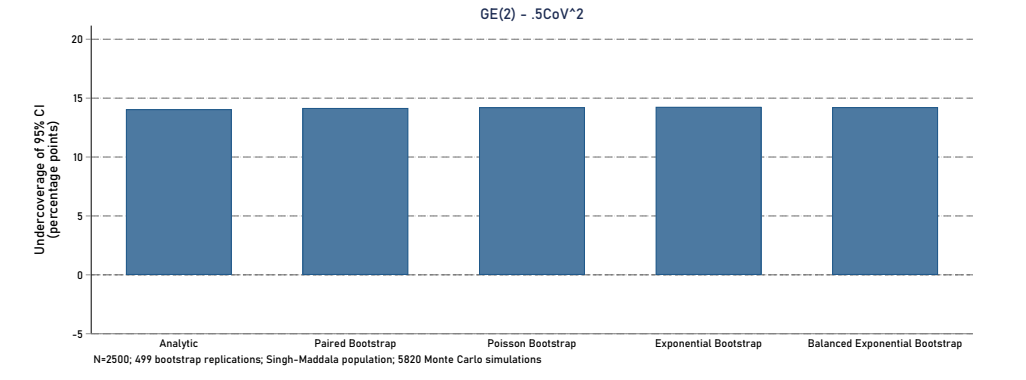

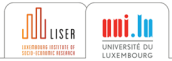

### **Conclusion**

- Exchangeably weighted bootstrap schemes are straightforward and attractive (exponential bootstrap in particular)
- ... and exbsample can help
- Exploiting replication weights is admittedly limited if using built-in (prefix) commands only (some further programming for handling replications may be needed for more than small-scale applications)
- $\implies$  Ideas for a revamp of Stata's built-in bootstrap capabilities in some future release maybe?
	- » e.g., allowing bootstrap weights with standard bootstrap prefix, more bootstrap CI calculation (notably with svy bootstrap), calculation of 'studentized' bootstrap CIs

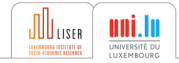

#### <span id="page-28-4"></span>**References i**

# **[References](#page-28-4)**

<span id="page-28-3"></span>Chernozhukov, V., Fernández-Val, I. and Melly, B. (2013), 'Inference on counterfactual distributions', *Econometrica* **81**(6), 2205–2268.

**URL:** *http://dx.doi.org/10.3982/ECTA10582*

- <span id="page-28-1"></span>Davison, A. C. and Hinkley, D. V. (1997), *Boostrap Methods and Their Application*, Cambridge Series in Statistical and Probabilistic Mathematics, Cambridge University Press, USA.
- <span id="page-28-0"></span>Efron, B. and Tibshirani, R. J. (1993), *An Introduction to the Bootstrap*, Chapman and Hall, London, UK.
- <span id="page-28-2"></span>Kolenikov, S. (2010), 'Resampling variance estimation for complex survey data', *Stata Journal* **10**, 165199.

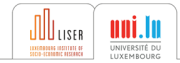

- <span id="page-29-3"></span>Otsu, T. and Rai, Y. (2017), 'Bootstrap inference of matching estimators for average treatment effects', *Journal of the American Statistical Association* **112**(520), 1720–1732.
- <span id="page-29-1"></span>Praestgaard, J. and Wellner, J. A. (1993), 'Exchangeably weighted bootstraps of the general empirical process', *The Annals of Probability* **21**(4), 2053–2086.
- <span id="page-29-2"></span>Roodman, D., Orregaard Nielsen, M., MacKinnon, J. G. and Webb, M. D. (2019), 'Fast and wild: Bootstrap inference in Stata using boottest', *The Stata Journal* **19**(1), 4–60.
- <span id="page-29-0"></span>Van Kerm, P. (2013), 'Rhsbsample: Stata module for repeated half-sample bootstrap sampling', Statistical Software Components, Boston College Department of Economics. **URL:** *http://ideas.repec.org/c/boc/bocode/s457697.html*

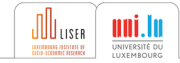